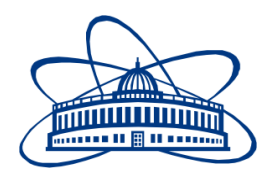

JOINT INSTITUTE FOR NUCLEAR RESEARCH Flerov Laboratory of Nuclear Reactions

# **FINAL REPORT ON THE INTEREST PROGRAMME**

*Implementation of an automation system for PPAC detectors with data visualization and analysis*

# **Supervisor:**

Mr Patryk Szymkiewicz **Student:**  Sebastian Owarzany, Poland AGH University of Science and Technology **Participation period:**

24 May - 02 July, 2021

Dubna, 2021

#### Abstract

<span id="page-1-0"></span>Parallel plate avalanche counters (PPACs) detectors in our configuration are used to diagnose the beam position. These detectors was developed over 50 years ago. Their main advantages: cost effective design, good position and timing resolution. Main features of the PPAC detector is that we don't need a lot of substance in comparison with other kinds of gas detectors.

In this report we develop gas line and LabVIEW exe application for control and monitoring two parallel connected PPACs detector which will be placed in ACCULINNA separator. For this purpose we use a MKS pressure controller, CAEN High Voltage Power Supplies, PFEIFFER gauge controller. After internship our detector system is to be installed on the ACCULINNA separator, and our software is to become part of the ACCULINNA software.

# Table of Contents

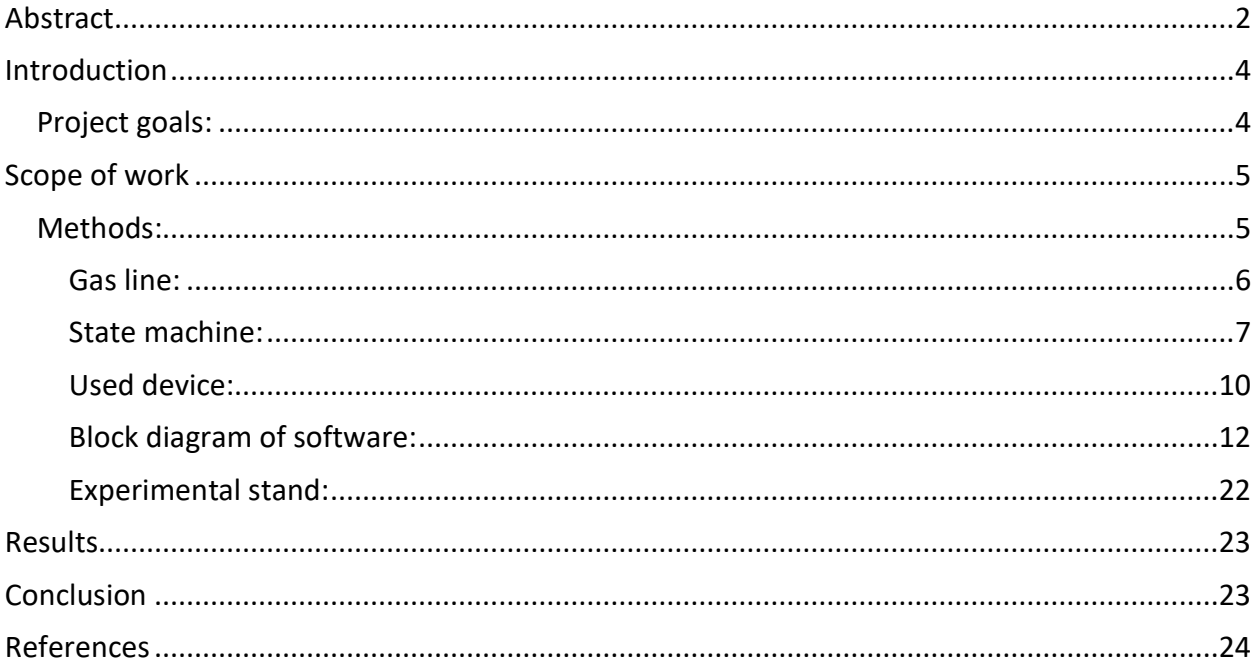

#### <span id="page-3-0"></span>Introduction

On the ACCULINNA-2 separator is being implemented a system of PPAC (Parallel Plate Avalanche Counter) position-sensitive detectors. Functions of the detectors is to measure a beam's profile and determine its focal point. For the proper operation of the detectors, it is necessary to guarantee the stability of a flow, pressure and power supply of the devices. Changing any of these crucial parameters makes the collected data unreliable. For this purpose, utmost attention is paid to creating a system providing the stability of the detectors operation. During the internship, a control system will be developed (for the already built station) to control the detectors parameters. The PID regulator will also be optimized to make the system resistant to an external interference. Finally, the detectors will be calibrated and prepared to a future application.

Before I was start internship my supervisor create a system containing one PPAC detector, that means my first task was be design system with two detectors. It was necessary to consider the ACCULINNA-2's and detectors' condition of work and requirements while designing an external gas line[1]:

Working gas:  $C_3F_8$  or  $C_4H_{10}$ . Flow rate<sup>1</sup>: 3 to 6 SCCM (standard cubic centimeters per minute). Gas pressure: 10 Torr. Voltage: 700-900 V.

1 for one detector

#### <span id="page-3-1"></span>Project goals:

To develop a system to manage the work of two PPAC position-sensitive detectors.

# <span id="page-4-0"></span>Scope of work

Familiarization with the experimental station for PPAC gas detectors.

The software for operating with PPAC detectors will be developed.

The created software will control the gas flow, pressure sensors and supplied voltage, and the collected data will be visualized.

#### <span id="page-4-1"></span>Methods:

The first step was to familiarize yourself with the measurement system and understand the principles of operation of PPAC detectors. For this purpose, a series of discussions with the supervisor and the materials concerning the principles of operation of the detector were introduced.

The second step was to design the gas line needed for the proper operation of the detectors based on the previously acquired knowledge. As we can see in the figure below, the line was designed in the form of a puzzle in which each printed element corresponded to the real elements of the line.

The key feature of designing the gas system is to provide safety and stability of a beamline's installation, especially for turbopumps.

<span id="page-5-0"></span>Gas line:

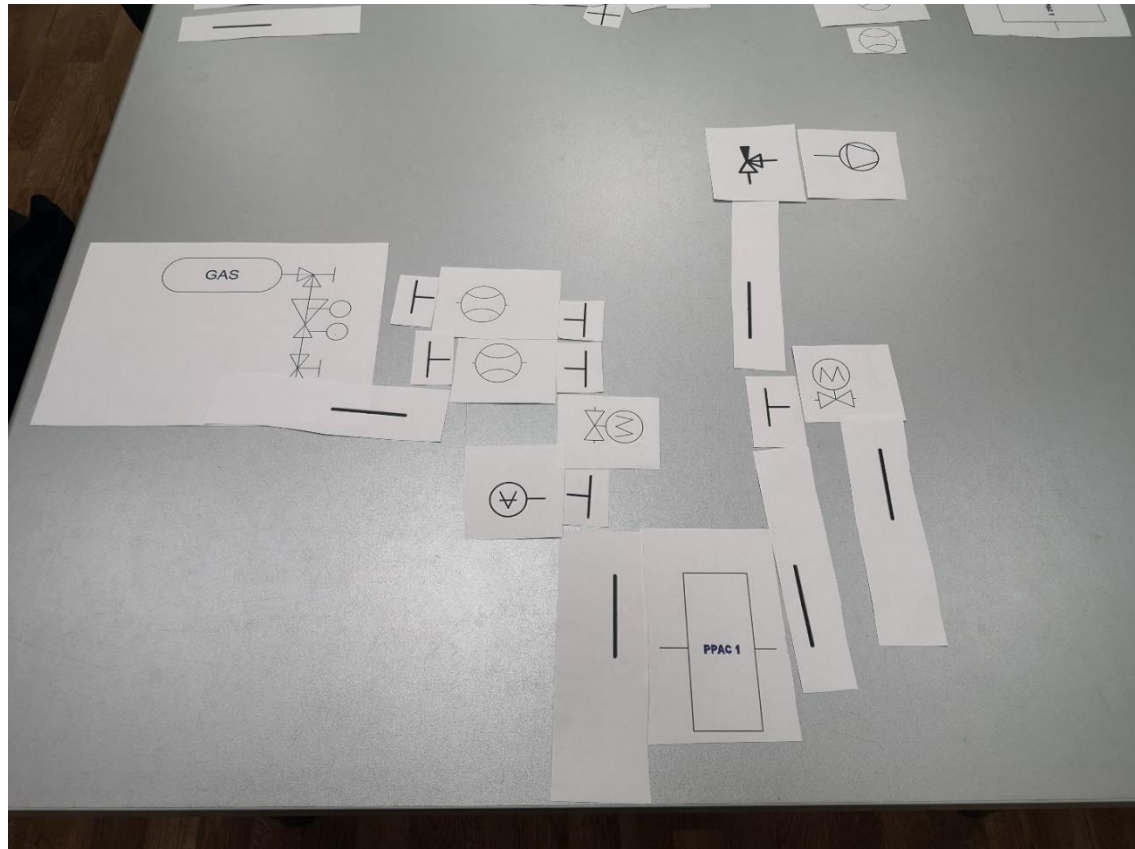

**Figure 1.** Gas line with one PPAC.

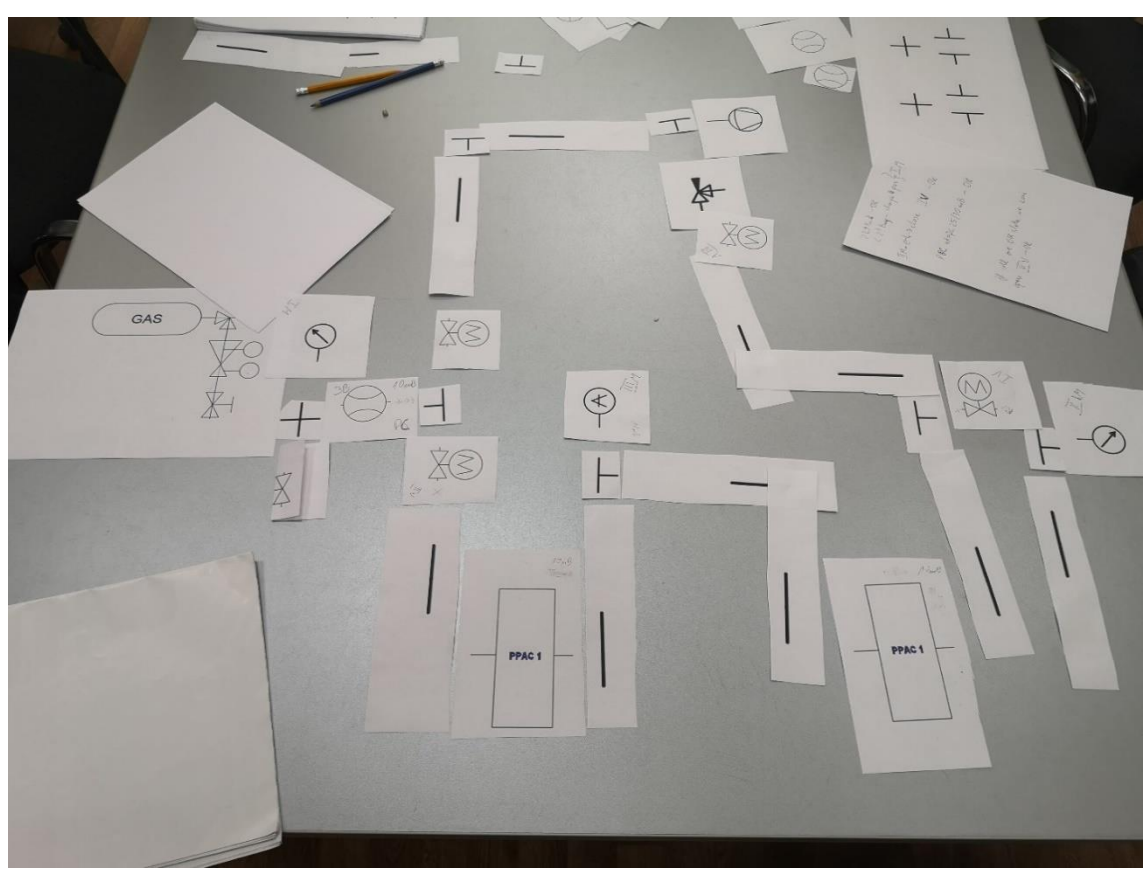

**Figure 2.** Gas line with two PPACs – our solution.

#### State machine:

In this step, we developed a state machine. Emergency scenarios, like a power failure or crucial damage of the detector, were also included in the machine state.

<span id="page-6-0"></span>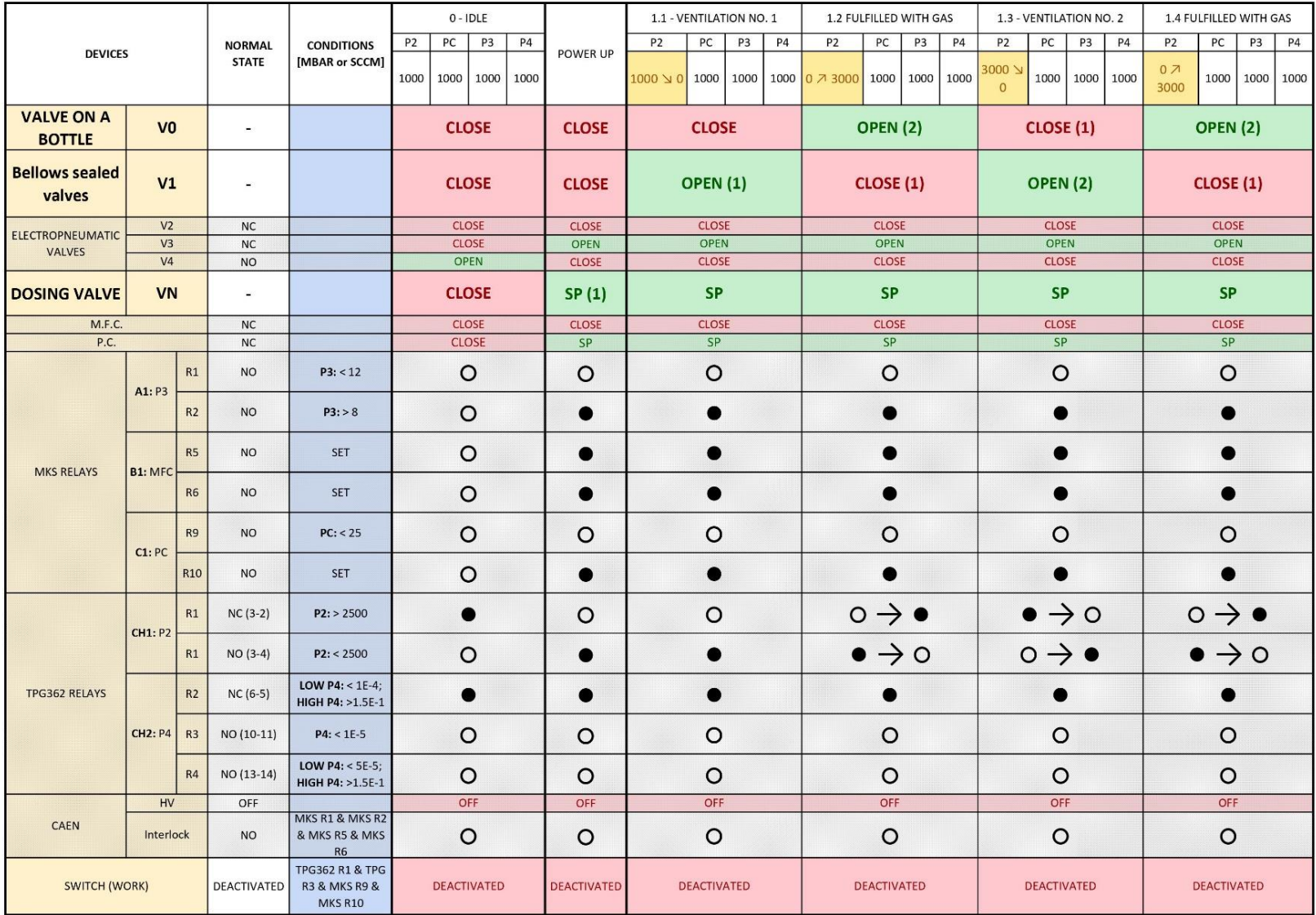

**Figure 3.** State machine 1/3.

| 2.1 VENTING OF MAIN CHAMBER -                                  |                     |                             |                                                       | 2.2 VENTING OF MAIN |         |                                                      |                              | 2.3 VENTING OF MAIN |                             |              |                              | 3.1 PERMISSION TO START     |                                                            |             |                           |                             | 3.3 HV ON             |                                    |  |         | <b>!EMERGENCY SCENARIO!</b> |                                                      |                    |  |  |                    |                     |
|----------------------------------------------------------------|---------------------|-----------------------------|-------------------------------------------------------|---------------------|---------|------------------------------------------------------|------------------------------|---------------------|-----------------------------|--------------|------------------------------|-----------------------------|------------------------------------------------------------|-------------|---------------------------|-----------------------------|-----------------------|------------------------------------|--|---------|-----------------------------|------------------------------------------------------|--------------------|--|--|--------------------|---------------------|
| <b>STARTING OFF</b><br>P <sub>2</sub><br>PC<br>P3<br><b>P4</b> |                     |                             | CHAMBER - BYPASS CLOSED<br>P2 PC P3<br>P <sub>4</sub> |                     |         | <b>CHAMBER - CONNECTION</b><br>P2 PC P3<br><b>P4</b> |                              |                     | P2 PC P3<br><b>P4</b>       |              |                              |                             | 3.2 GAS FLOW ON<br>PC<br>P3<br><b>P4</b><br>P <sub>2</sub> |             |                           |                             | P2 PC P3<br><b>P4</b> |                                    |  |         | P <sub>2</sub>              | <b>ELECTRICAL POWER OFF</b><br>PC<br>P3<br><b>P4</b> |                    |  |  |                    |                     |
| 3000                                                           | لا 1000<br>$\Omega$ | $1000$ $\times$<br>$\Omega$ | لا 1000<br>$1E-4$                                     | 3000                | $\circ$ | $\mathbf 0$                                          | 1E-4 → 5E-<br>5 <sup>1</sup> | 3000                | $\circ$                     | $\mathbf{0}$ | 5E-5 ≥ 1E-<br>5 <sup>1</sup> | 3000                        | 0                                                          | $\circ$     | $1e-5$ $\vee$<br>Ultimate | 3000                        |                       | $0 \times 10$ 0 $\times$ 10 < 1e-5 |  |         |                             |                                                      | $3000$ 10 10 <1e-5 |  |  | 3000 10 V 0 10 V 0 | $1E-57$<br>$1.5E-1$ |
| <b>OPEN</b>                                                    |                     |                             | <b>OPEN</b>                                           |                     |         |                                                      | <b>OPEN</b>                  |                     |                             | <b>OPEN</b>  |                              |                             | <b>OPEN</b>                                                |             |                           |                             | <b>OPEN</b>           |                                    |  |         |                             | <b>OPEN</b>                                          |                    |  |  |                    |                     |
| <b>CLOSE</b>                                                   |                     |                             | <b>CLOSE</b>                                          |                     |         |                                                      | <b>CLOSE</b>                 |                     |                             | <b>CLOSE</b> |                              |                             | <b>CLOSE</b>                                               |             |                           |                             | <b>CLOSE</b>          |                                    |  |         |                             | <b>CLOSE</b>                                         |                    |  |  |                    |                     |
| <b>CLOSE</b>                                                   |                     |                             | <b>CLOSE</b>                                          |                     |         | <b>CLOSE</b>                                         |                              |                     | <b>CLOSE</b>                |              |                              |                             |                                                            | <b>OPEN</b> |                           | OPEN                        |                       |                                    |  |         | <b>CLOSE</b>                |                                                      |                    |  |  |                    |                     |
| OPEN<br><b>CLOSE</b>                                           |                     |                             | <b>CLOSE</b><br><b>CLOSE</b>                          |                     |         | <b>CLOSE</b><br><b>OPEN</b>                          |                              |                     | <b>CLOSE</b><br><b>OPEN</b> |              |                              | <b>CLOSE</b><br><b>OPEN</b> |                                                            |             |                           | <b>CLOSE</b><br><b>OPEN</b> |                       |                                    |  |         | <b>CLOSE</b><br><b>OPEN</b> |                                                      |                    |  |  |                    |                     |
| <b>SP</b>                                                      |                     |                             | <b>SP</b>                                             |                     |         | <b>SP</b>                                            |                              |                     | <b>SP</b>                   |              |                              | <b>SP</b>                   |                                                            |             |                           | <b>SP</b>                   |                       |                                    |  |         | SP                          |                                                      |                    |  |  |                    |                     |
| <b>CLOSE</b>                                                   |                     |                             | <b>CLOSE</b>                                          |                     |         |                                                      | <b>CLOSE</b>                 |                     |                             | <b>CLOSE</b> |                              |                             | <b>CLOSE</b>                                               |             |                           |                             | <b>CLOSE</b>          |                                    |  |         |                             | <b>CLOSE</b>                                         |                    |  |  |                    |                     |
| SP                                                             |                     |                             | SP                                                    |                     |         | SP                                                   |                              |                     | SP                          |              |                              | SP                          |                                                            |             |                           | SP                          |                       |                                    |  |         | <b>CLOSE</b>                |                                                      |                    |  |  |                    |                     |
| $\circ \rightarrow \bullet$                                    |                     |                             | $\bullet$                                             |                     |         | $\bullet$                                            |                              |                     |                             |              |                              |                             |                                                            |             |                           |                             |                       |                                    |  |         | $\circ$                     |                                                      |                    |  |  |                    |                     |
| $\bullet \rightarrow \circ$                                    |                     |                             | O                                                     |                     |         | $\circ$                                              |                              |                     | $\circ$                     |              |                              | $\circ \rightarrow \bullet$ |                                                            |             |                           | ●                           |                       |                                    |  |         | $\circ$                     |                                                      |                    |  |  |                    |                     |
|                                                                |                     |                             |                                                       |                     |         |                                                      |                              |                     |                             |              |                              |                             |                                                            |             |                           |                             |                       |                                    |  | $\circ$ |                             |                                                      |                    |  |  |                    |                     |
|                                                                |                     |                             |                                                       |                     |         |                                                      |                              |                     |                             |              |                              |                             |                                                            |             |                           |                             |                       |                                    |  | $\circ$ |                             |                                                      |                    |  |  |                    |                     |
| $\circ \rightarrow \bullet$                                    |                     |                             |                                                       |                     |         |                                                      |                              |                     |                             |              |                              |                             |                                                            |             |                           |                             |                       |                                    |  |         |                             | $\circ$                                              |                    |  |  |                    |                     |
|                                                                |                     |                             |                                                       |                     |         |                                                      |                              |                     |                             |              |                              |                             |                                                            |             |                           |                             |                       |                                    |  |         |                             | $\circ$                                              |                    |  |  |                    |                     |
|                                                                |                     |                             |                                                       |                     |         |                                                      |                              |                     |                             |              |                              |                             |                                                            |             |                           |                             |                       |                                    |  |         |                             |                                                      |                    |  |  |                    |                     |
| $\circ$                                                        |                     |                             |                                                       | $\circ$             |         |                                                      | $\circ$                      |                     |                             | $\circ$      |                              |                             | $\circ$                                                    |             |                           |                             | $\circ$               |                                    |  |         |                             | $\circ$                                              |                    |  |  |                    |                     |
| D                                                              |                     |                             |                                                       | $\circ$             |         |                                                      | $\circ$                      |                     |                             | $\circ$      |                              |                             | $\circ$                                                    |             |                           |                             | $\circ$               |                                    |  |         |                             | O                                                    |                    |  |  |                    |                     |
| $\circ$                                                        |                     |                             |                                                       | $\circ$             |         |                                                      | $\circ$                      |                     |                             |              |                              |                             |                                                            |             |                           |                             |                       |                                    |  |         |                             | $\circ$                                              |                    |  |  |                    |                     |
| $\circ$                                                        |                     |                             | $\circ$                                               |                     |         | O                                                    |                              |                     |                             |              |                              |                             |                                                            |             |                           |                             |                       |                                    |  |         | $\circ$                     |                                                      |                    |  |  |                    |                     |
| OFF                                                            |                     |                             | OFF                                                   |                     |         | OFF                                                  |                              |                     | OFF                         |              |                              | OFF                         |                                                            |             |                           | ON                          |                       |                                    |  |         | OFF                         |                                                      |                    |  |  |                    |                     |
| $\circ$                                                        |                     |                             | $\circ$                                               |                     |         | $\circ$                                              |                              |                     | $\circ$                     |              |                              | $\circ \rightarrow \bullet$ |                                                            |             |                           | 0                           |                       |                                    |  |         | $\circ$                     |                                                      |                    |  |  |                    |                     |
| <b>DEACTIVATED</b>                                             |                     |                             | <b>DEACTIVATED</b>                                    |                     |         | <b>DEACTIVATED</b>                                   |                              |                     | <b>ACTIVATED</b>            |              |                              | <b>ACTIVATED</b>            |                                                            |             |                           | <b>ACTIVATED</b>            |                       |                                    |  |         | <b>DEACTIVATED</b>          |                                                      |                    |  |  |                    |                     |

**Figure 4 .** State machine 2/3.

| <b>IEMERGENCY SCENARIO! BREAKING</b><br>OF PPAC'S FOILS |                   |                             |                                         |                             | 4.1A SWITCH OFF                         |                                                                  |           | 4.1B SWITCH OFF WITH RISING<br>PRESSURE |                    |                       |                                                     | <b>4.2 OPEN BYPASS</b>      |                        |                                         |  |         | 5.1 TURN OFF GAS     |                                  | 5.2 VENT GAS LINE                                            |                             |                             |  | 5.3 READY TO OPEN<br>(POWER OFF) |         |                    |  |  |
|---------------------------------------------------------|-------------------|-----------------------------|-----------------------------------------|-----------------------------|-----------------------------------------|------------------------------------------------------------------|-----------|-----------------------------------------|--------------------|-----------------------|-----------------------------------------------------|-----------------------------|------------------------|-----------------------------------------|--|---------|----------------------|----------------------------------|--------------------------------------------------------------|-----------------------------|-----------------------------|--|----------------------------------|---------|--------------------|--|--|
| P <sub>2</sub>                                          | P3<br>P4<br>PC    |                             | P <sub>2</sub><br>PC<br>P3<br><b>P4</b> |                             | PC<br>P <sub>2</sub><br>P3<br><b>P4</b> |                                                                  |           | P3<br>P <sub>2</sub><br>PC<br><b>P4</b> |                    |                       | P <sub>2</sub><br>PC<br>P <sub>3</sub><br><b>P4</b> |                             |                        | P <sub>2</sub><br>PC<br>P3<br><b>P4</b> |  |         |                      | P2<br>PC<br>P3<br>P <sub>4</sub> |                                                              |                             |                             |  |                                  |         |                    |  |  |
|                                                         | 0 ע 10 ע 10 ע 10  | 1E-57 (~5E-3<br>V Ultimate) |                                         |                             |                                         | 0 ע 10 ע 10 ע 10 ע 10 ג 21E-5 3000 נ 10 ע 10 ע 10 10 ע 10 ג 3000 |           |                                         |                    | $1E - 57$<br>$1.5E-1$ |                                                     |                             | 3000 0 7 1000 0 7 1000 | $1.5E - 17$<br>1000                     |  |         |                      |                                  | 3000   1000   1000   1000   3000   2000   1000   1000   1000 |                             |                             |  | $\mathbf{0}$                     |         | 1000   1000   1000 |  |  |
| <b>OPEN</b>                                             |                   |                             |                                         | <b>OPEN</b>                 |                                         |                                                                  |           | <b>OPEN</b>                             |                    |                       |                                                     | <b>OPEN</b>                 |                        |                                         |  |         | CLOSE(1)             |                                  |                                                              |                             | <b>CLOSE</b>                |  |                                  |         | <b>CLOSE</b>       |  |  |
| <b>CLOSE</b>                                            |                   |                             |                                         | <b>CLOSE</b>                |                                         |                                                                  |           | <b>CLOSE</b>                            |                    |                       |                                                     | <b>CLOSE</b>                |                        |                                         |  |         | <b>CLOSE</b>         |                                  |                                                              |                             | <b>OPEN (1)</b>             |  | CLOSE (3)                        |         |                    |  |  |
|                                                         | PERIODICALLY OPEN |                             | <b>CLOSE</b>                            |                             |                                         |                                                                  |           | <b>CLOSE</b>                            |                    |                       |                                                     | <b>CLOSE</b>                |                        |                                         |  |         | <b>CLOSE</b><br>OPEN |                                  |                                                              | <b>CLOSE</b>                | <b>CLOSE</b><br><b>OPEN</b> |  |                                  |         |                    |  |  |
| <b>CLOSE</b><br><b>OPEN</b>                             |                   |                             | <b>CLOSE</b><br>OPEN                    |                             |                                         |                                                                  |           | <b>CLOSE</b><br>OPEN                    |                    |                       |                                                     | <b>OPEN</b><br><b>CLOSE</b> |                        |                                         |  |         | <b>CLOSE</b>         |                                  | <b>OPEN</b><br><b>CLOSE</b>                                  |                             |                             |  | OPEN                             |         |                    |  |  |
| <b>SP</b>                                               |                   |                             | <b>SP</b>                               |                             |                                         |                                                                  | <b>SP</b> |                                         |                    |                       | <b>SP</b>                                           |                             |                        |                                         |  |         | <b>SP</b>            |                                  | <b>SP</b>                                                    |                             |                             |  | CLOSE (1)                        |         |                    |  |  |
| CLOSE<br>SP                                             |                   |                             | CLOSE<br>SP                             |                             |                                         |                                                                  |           | <b>CLOSE</b><br>SP                      |                    |                       |                                                     | <b>CLOSE</b><br>SP          |                        |                                         |  |         | <b>CLOSE</b>         |                                  | <b>CLOSE</b><br>SP                                           |                             |                             |  | <b>CLOSE</b><br><b>CLOSE</b>     |         |                    |  |  |
|                                                         |                   |                             |                                         |                             |                                         |                                                                  |           |                                         |                    |                       |                                                     |                             |                        |                                         |  |         | SP                   |                                  |                                                              |                             |                             |  |                                  |         |                    |  |  |
|                                                         |                   |                             | ●                                       |                             |                                         |                                                                  |           |                                         |                    |                       |                                                     | $\bullet \rightarrow \circ$ |                        |                                         |  |         | $\circ$              |                                  |                                                              |                             | $\circ$                     |  |                                  |         |                    |  |  |
| $\circ$                                                 |                   |                             |                                         |                             | $\bullet \rightarrow \circ$             |                                                                  |           | $\bullet \rightarrow \circ$             |                    |                       |                                                     | $\circ \rightarrow \bullet$ |                        |                                         |  |         | $\bullet$            |                                  |                                                              |                             | $\bullet$                   |  |                                  |         | $\circ$            |  |  |
|                                                         |                   |                             |                                         |                             |                                         |                                                                  |           |                                         |                    |                       |                                                     |                             |                        |                                         |  |         | 8                    |                                  |                                                              |                             | $\bullet$                   |  |                                  |         | $\circ$            |  |  |
|                                                         |                   |                             |                                         |                             |                                         |                                                                  |           |                                         |                    |                       |                                                     |                             |                        |                                         |  |         | ●                    |                                  |                                                              |                             | $\bullet$                   |  |                                  |         |                    |  |  |
|                                                         |                   |                             |                                         |                             |                                         |                                                                  |           |                                         |                    |                       |                                                     | $\bullet \rightarrow \circ$ |                        |                                         |  |         | $\circ$              |                                  |                                                              |                             |                             |  |                                  |         |                    |  |  |
|                                                         |                   |                             |                                         |                             |                                         |                                                                  |           |                                         |                    |                       |                                                     |                             |                        |                                         |  |         |                      |                                  | $\bullet$                                                    |                             |                             |  | $\circ$                          |         |                    |  |  |
|                                                         |                   |                             |                                         |                             |                                         |                                                                  |           |                                         |                    |                       |                                                     |                             |                        |                                         |  |         | $\bullet$            |                                  |                                                              | $\bullet \rightarrow \circ$ | $\circ$                     |  |                                  |         |                    |  |  |
| $\circ$                                                 |                   |                             |                                         |                             | $\circ$                                 |                                                                  |           | $\circ$                                 |                    |                       |                                                     | $\circ$                     |                        |                                         |  |         | $\circ$              |                                  | $\circ$                                                      |                             |                             |  |                                  |         |                    |  |  |
| $\circ$                                                 |                   |                             |                                         |                             | $\circ$                                 |                                                                  | $\circ$   |                                         |                    |                       |                                                     |                             |                        | $\bullet$                               |  |         | $\bullet$            | $\bullet$                        |                                                              |                             |                             |  |                                  |         |                    |  |  |
| $\bullet \rightarrow (\circ \rightarrow \bullet)$       |                   |                             |                                         |                             |                                         |                                                                  | $\circ$   |                                         |                    |                       | $\circ$                                             |                             |                        |                                         |  | $\circ$ |                      |                                  |                                                              | $\circ$                     |                             |  |                                  | $\circ$ |                    |  |  |
| $\circ$                                                 |                   |                             |                                         |                             |                                         |                                                                  |           |                                         |                    |                       |                                                     | $\circ$                     |                        |                                         |  |         | $\circ$              |                                  |                                                              |                             | $\circ$                     |  |                                  |         |                    |  |  |
| OFF                                                     |                   |                             |                                         | $ON \rightarrow OFF$        |                                         |                                                                  |           | $ON \rightarrow OFF$                    |                    |                       |                                                     | OFF                         |                        |                                         |  | OFF     |                      |                                  |                                                              | OFF                         |                             |  |                                  | OFF     |                    |  |  |
| $\circ$                                                 |                   |                             |                                         | $\bullet \rightarrow \circ$ |                                         |                                                                  |           | $\bullet \rightarrow \circ$             |                    |                       |                                                     | $\circ$                     |                        |                                         |  |         | $\circ$              |                                  |                                                              |                             | $\circ$                     |  |                                  |         |                    |  |  |
| DEACTIVATED → (ACTIVATED<br>→ DEACTIVATED)              |                   |                             | <b>ACTIVATED</b>                        |                             |                                         |                                                                  |           |                                         | <b>DEACTIVATED</b> |                       |                                                     | <b>DEACTIVATED</b>          |                        |                                         |  |         |                      | <b>DEACTIVATED</b>               | <b>DEACTIVATED</b>                                           |                             |                             |  |                                  |         |                    |  |  |

**Figure 5 .** State machine 3/3.

The state machine was created in a spreadsheet, which allowed parallel work for several people and clearly presented the possible states.

After creating the state machine, we read technical documentation of all used devices. Next, we selected the proper commands and write a simple application to initiate connection with all devices.

<span id="page-9-0"></span>Used device:

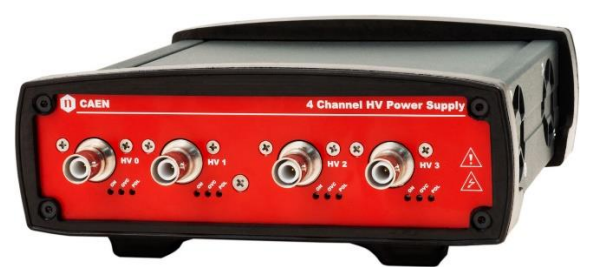

**Figure 6.** The HV power supply used in PPACs' setup.

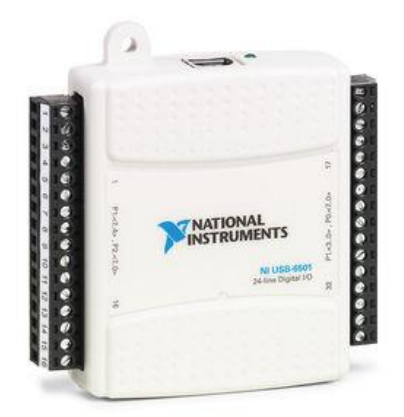

**Figure 7.** The I/O NI DAQ used in PPACs' setup.

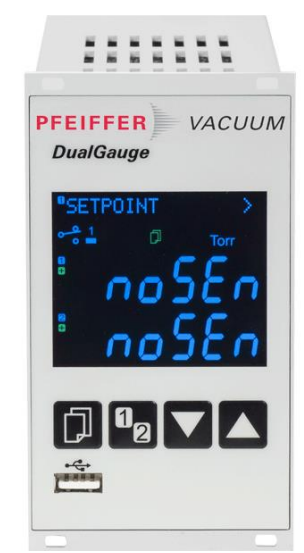

**Figure 8.** The PFEIFFER gauge controller used in PPACs' setup.

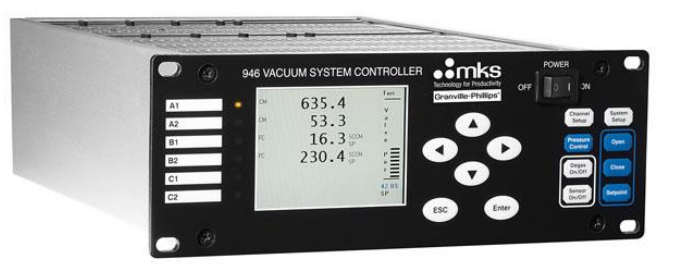

**Figure 9.** The MKS vacuum system controller used in PPACs' setup.

Then we start writing the application. At the begin we linked all devices communication protocols to one LabVIEW code. Then, we discuss about block diagram of our program. At the end all functionalities have been implemented into the LabVIEW environment.

<span id="page-11-0"></span>Block diagram of software:

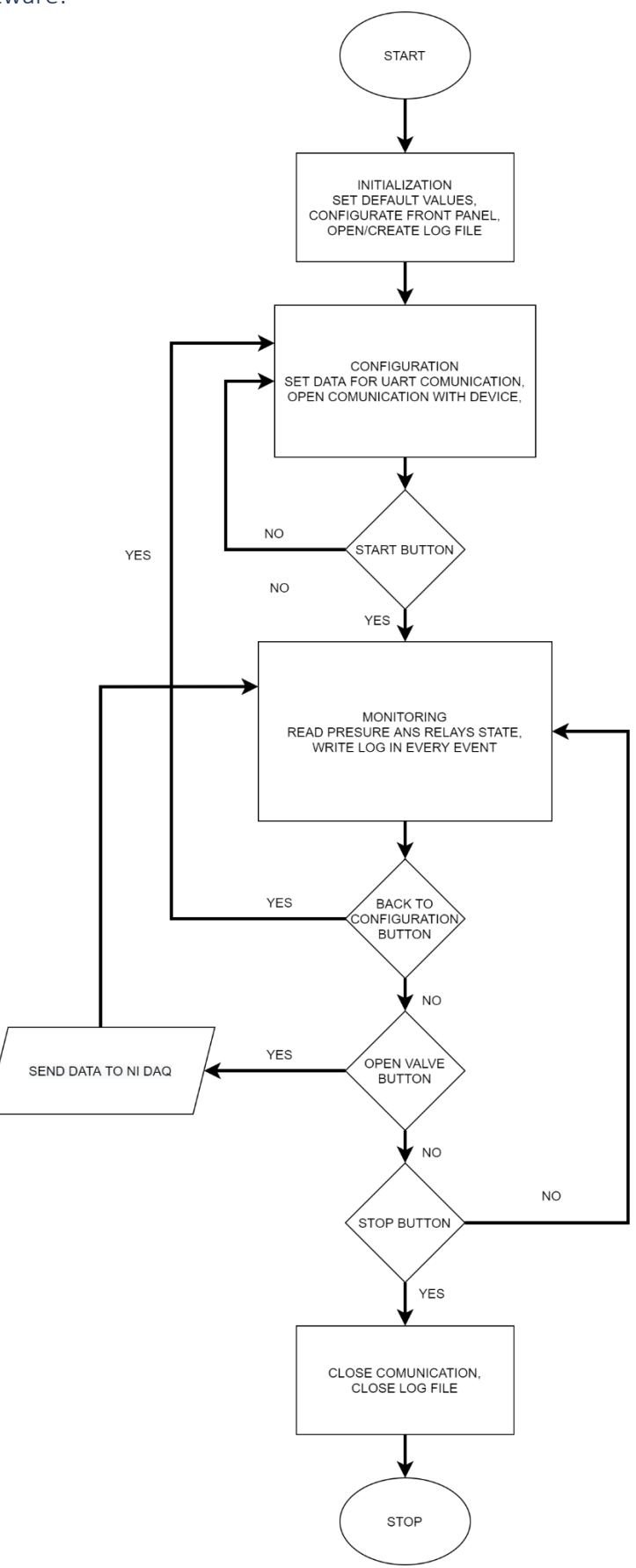

**Figure 10.** Block diagram of designed software.

The individual parts of the finished code are as follows: *Initialization*:

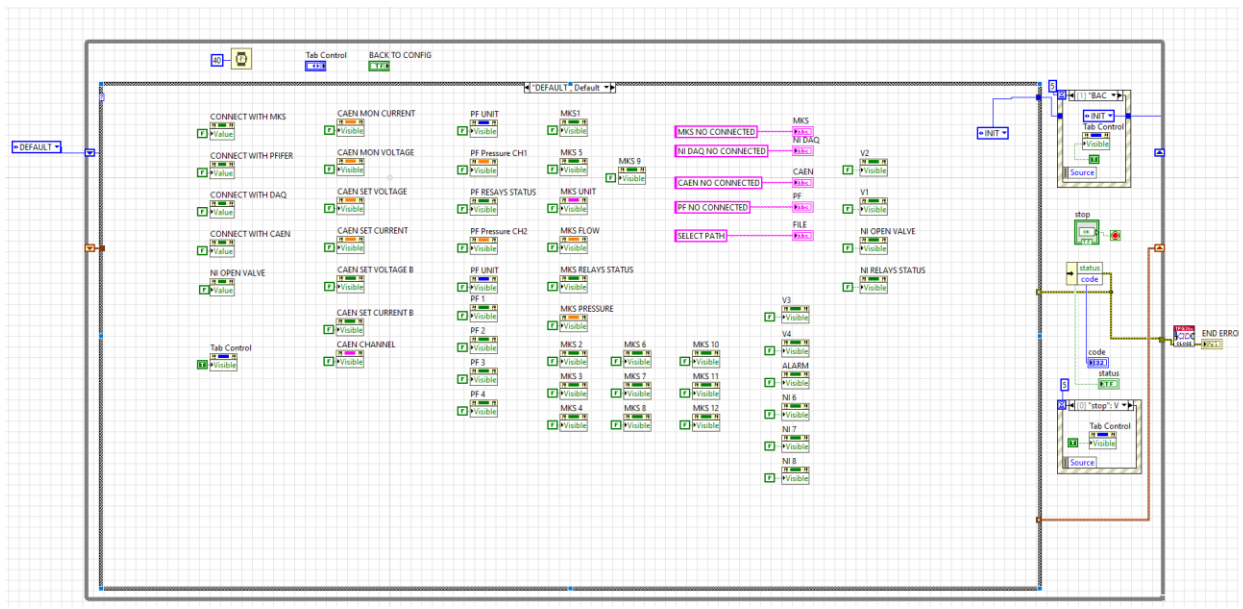

**Figure 11.** IDLE.

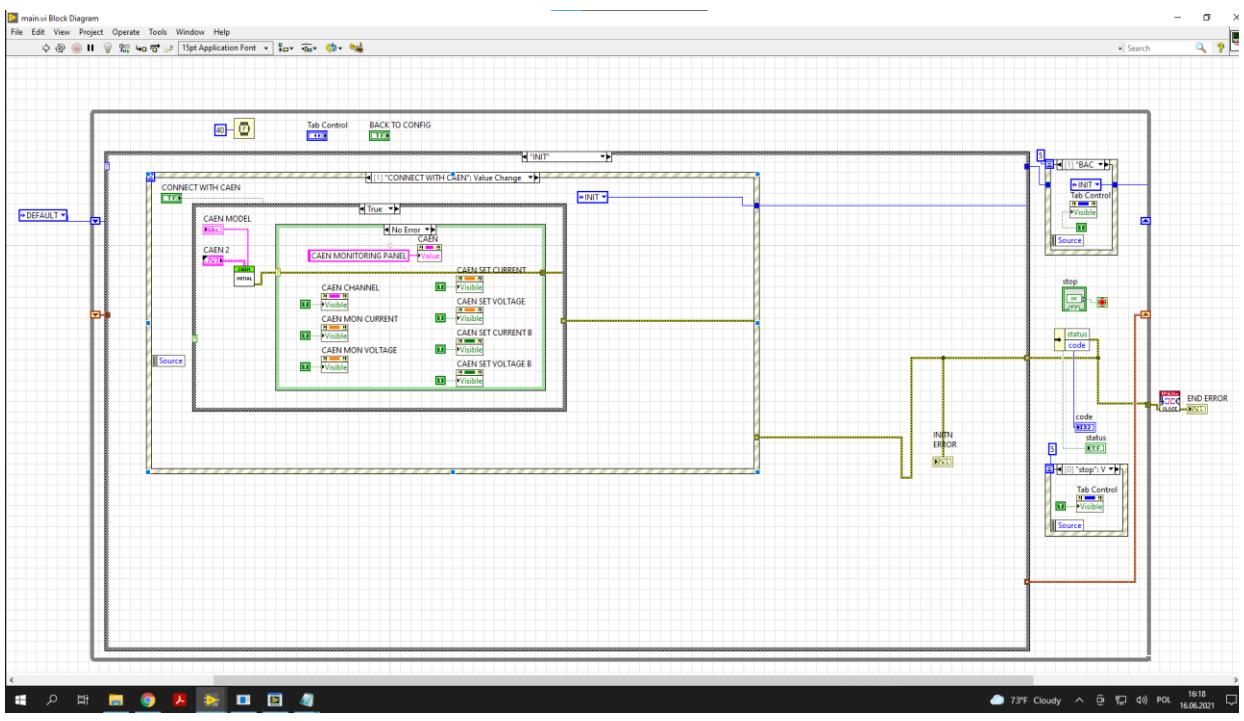

**Figure 12.** Initialization of the CAEN device.

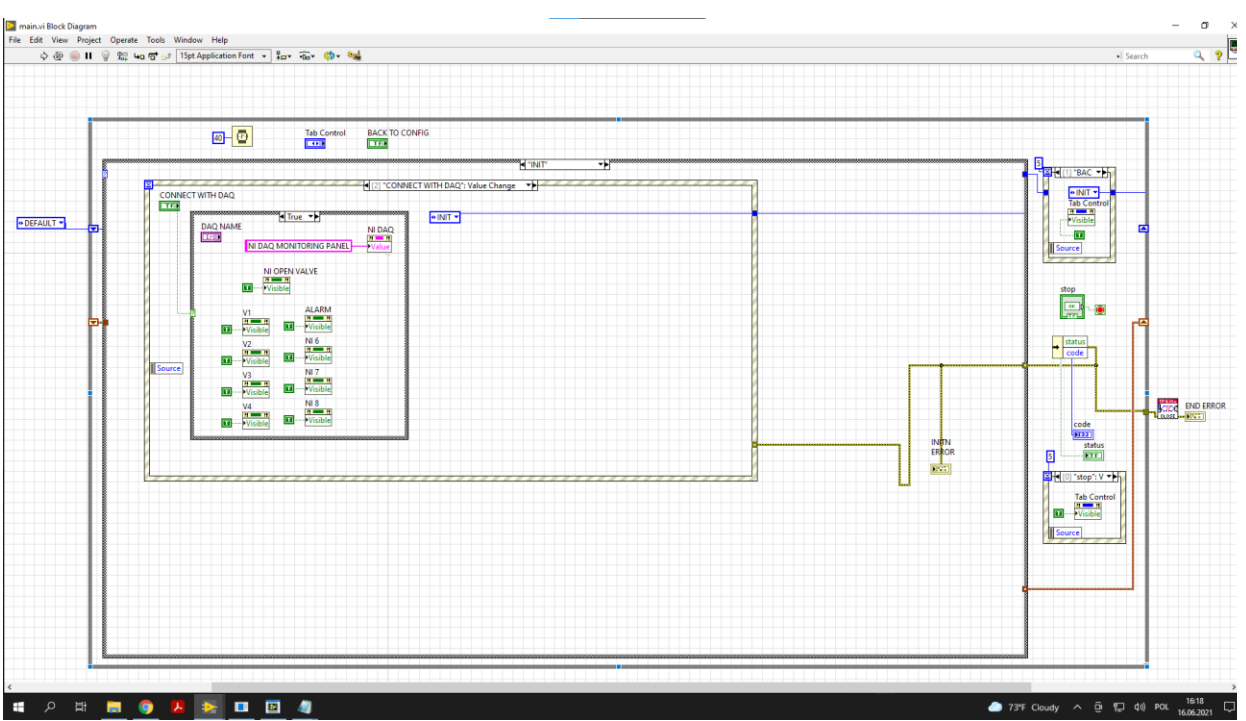

**Figure 13.** Initialization of the NI DAQ.

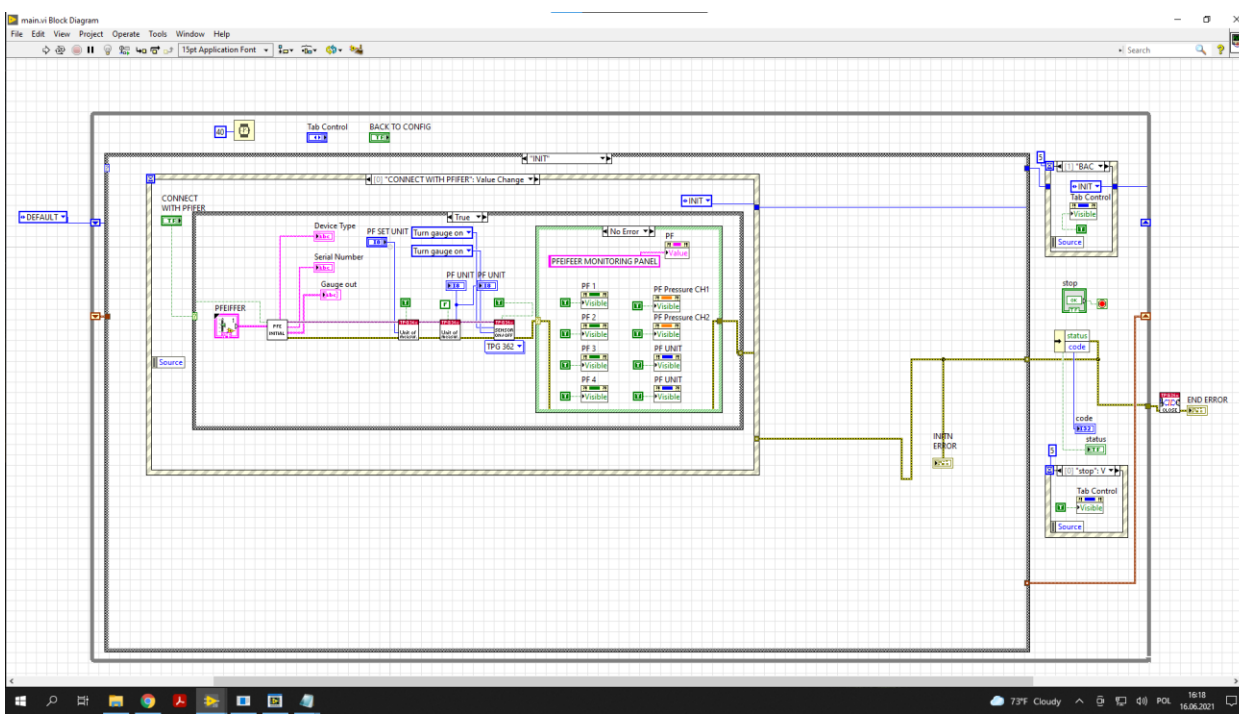

**Figure 14.** Initialization of the PFEIFFER device.

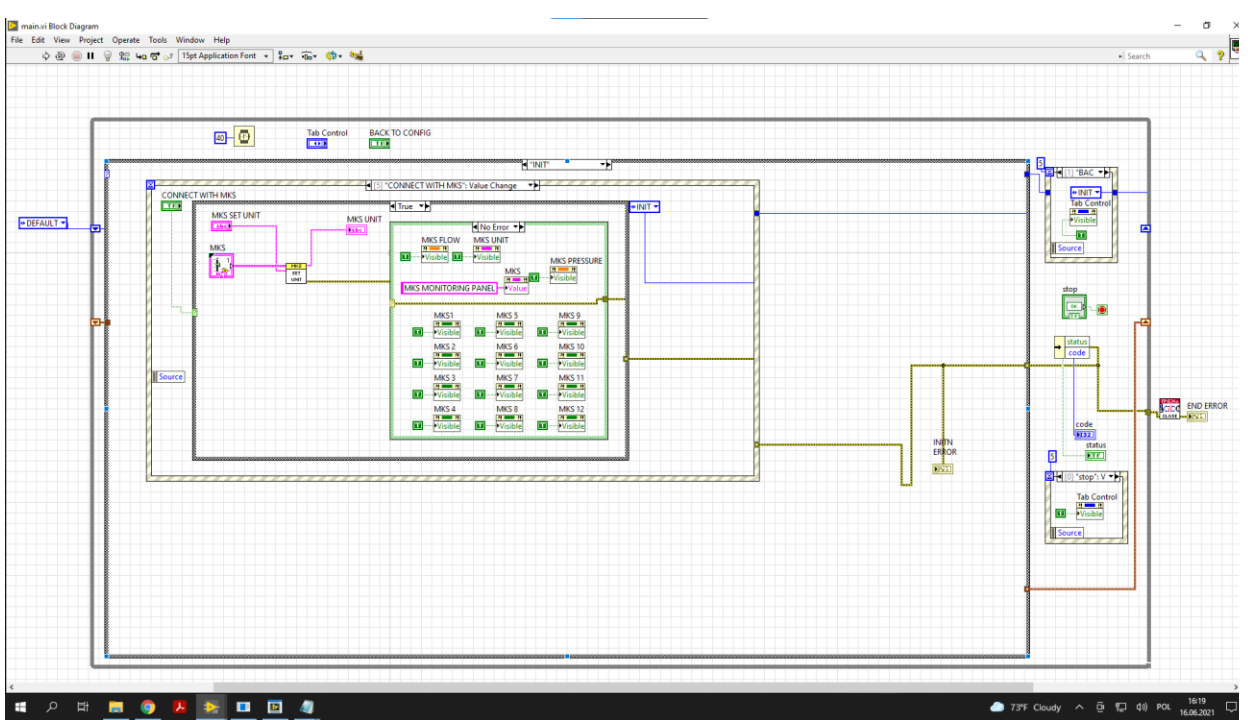

**Figure 15.** Initialization of the MKS controller.

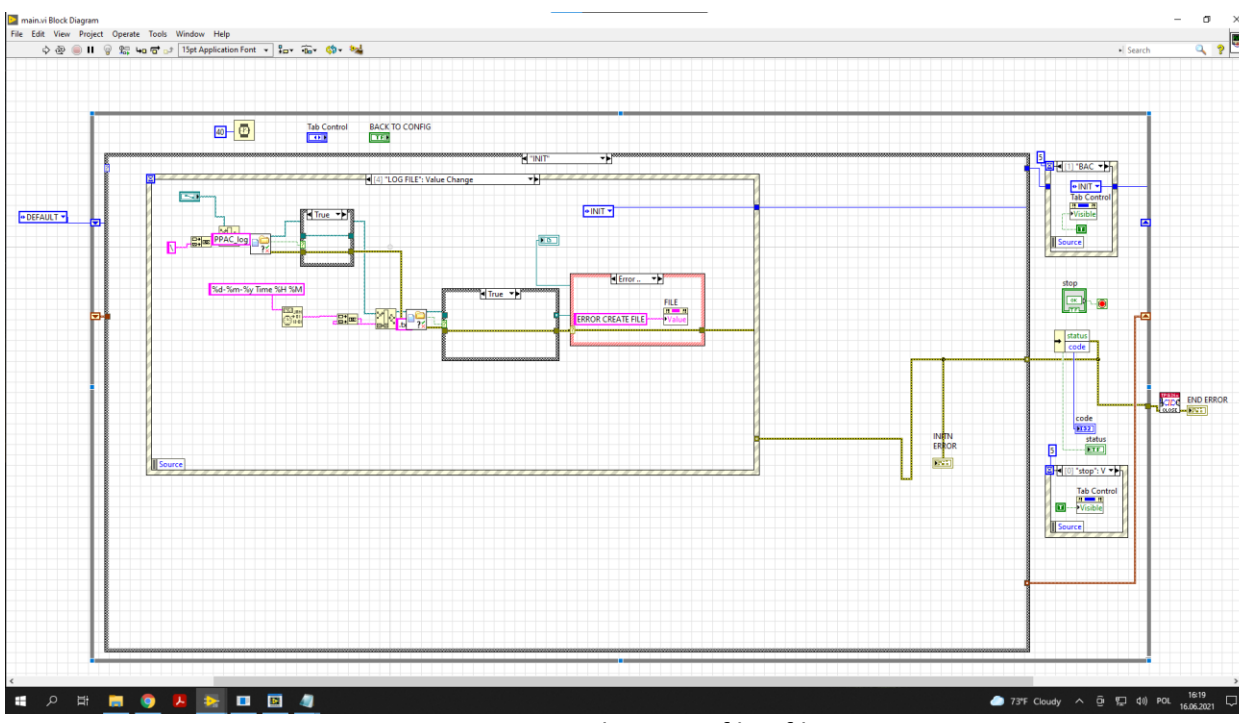

**Figure 16.** Initialization of log file.

#### *Monitoring*:

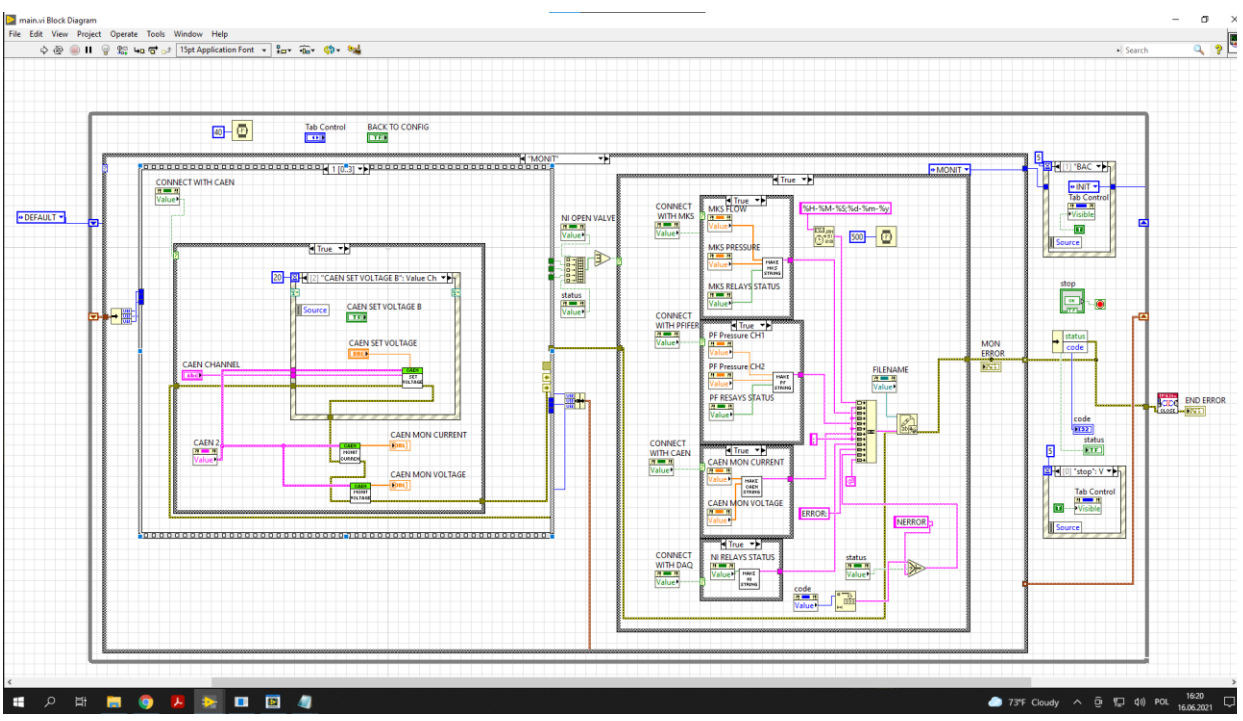

**Figure 17.** Monitoring of the CAEN power supplier.

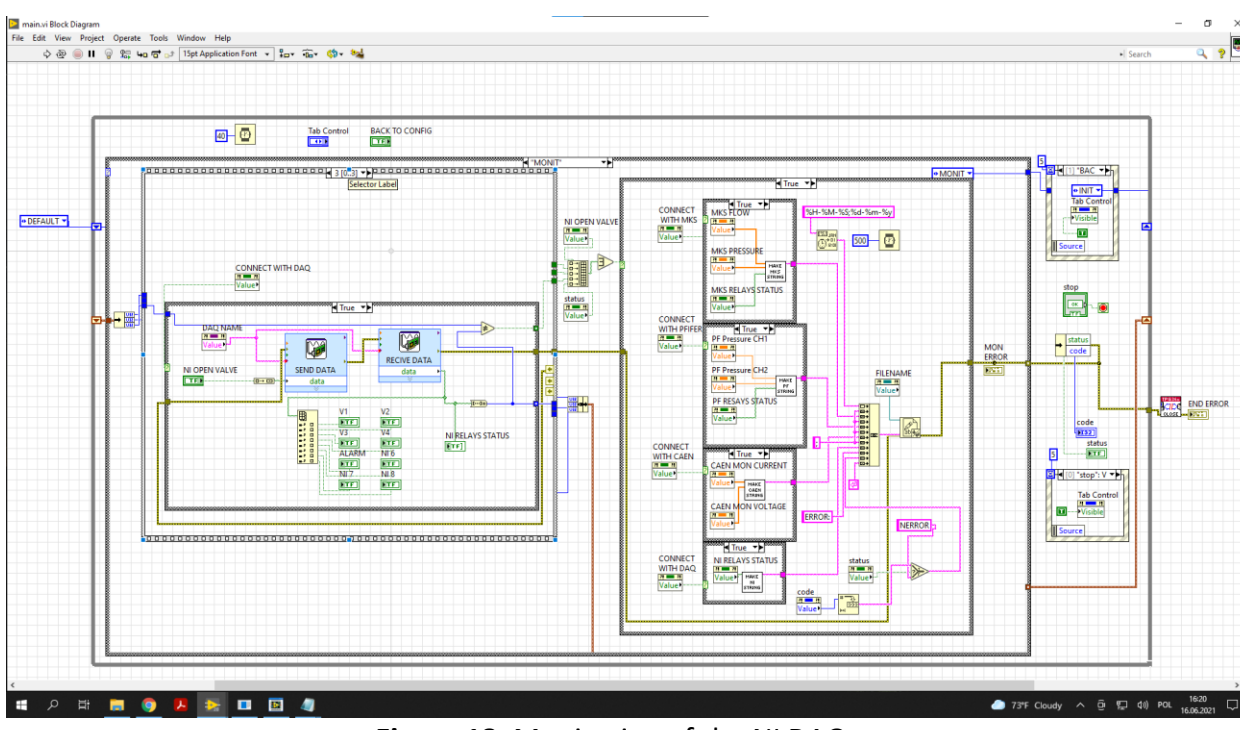

**Figure 18.** Monitoring of the NI DAQ.

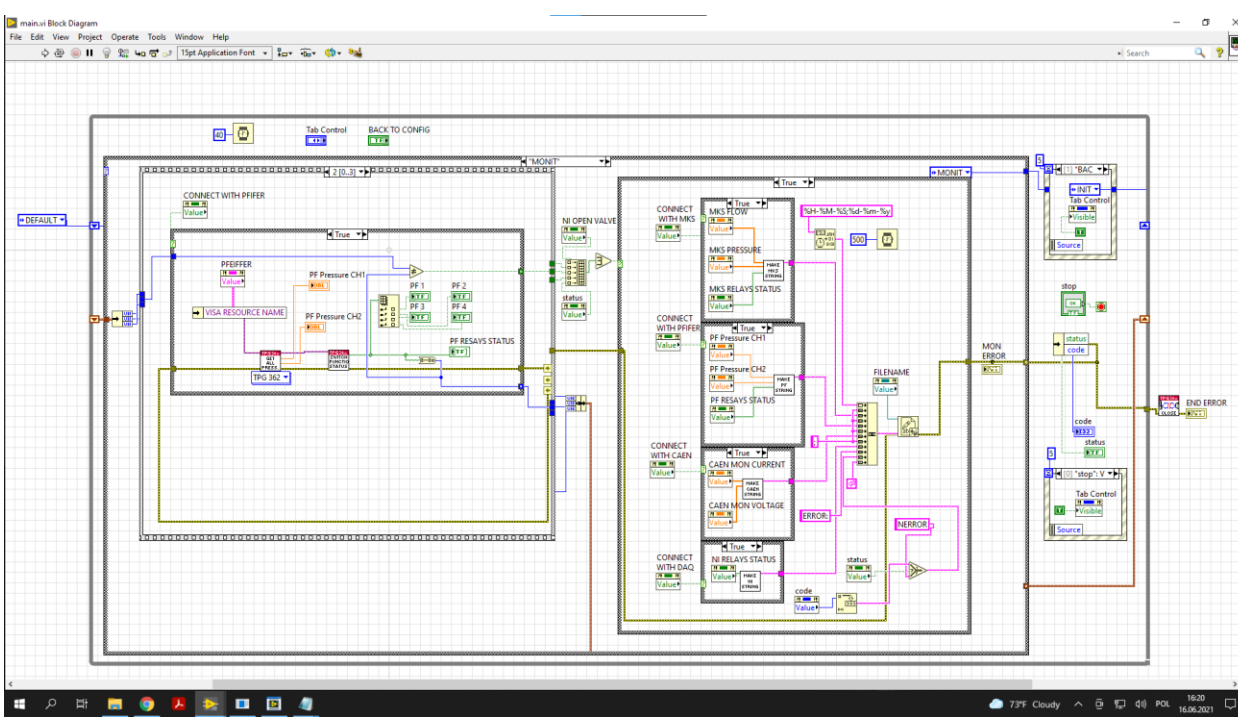

**Figure 19.** Monitoring of the PFEIFFER controller.

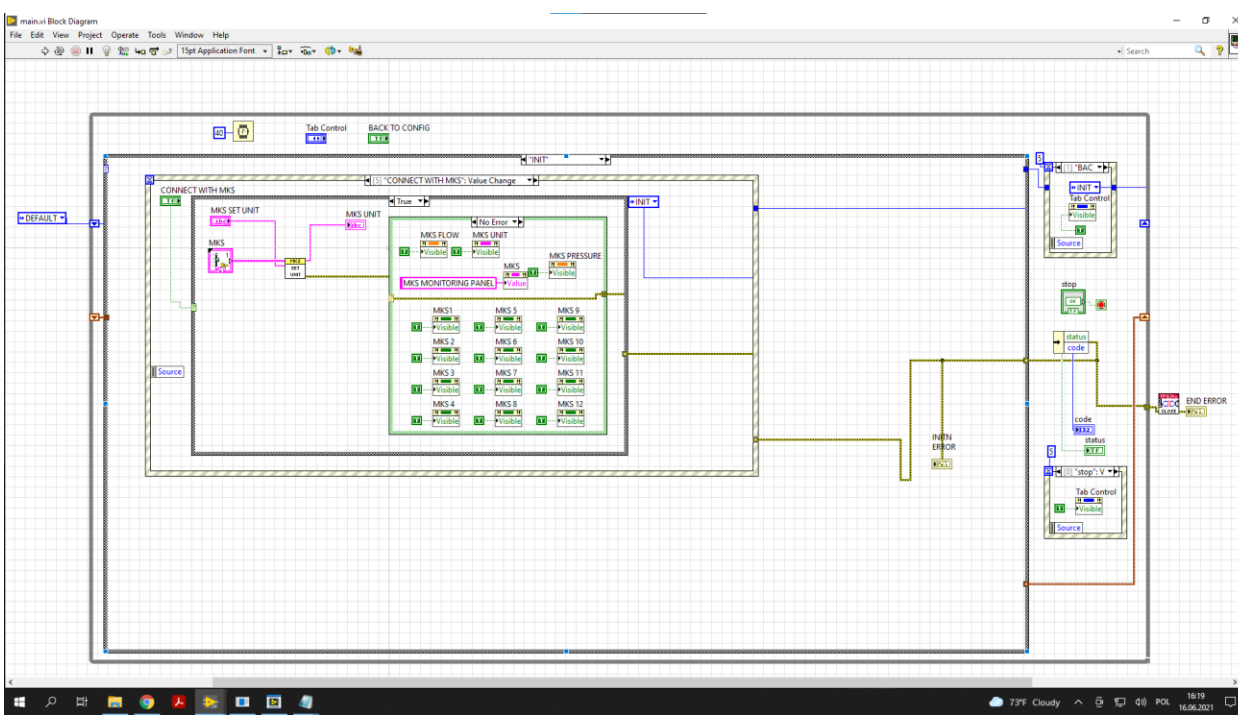

**Figure 20.** Monitoring of the MKS controller.

#### *Program user interface:*

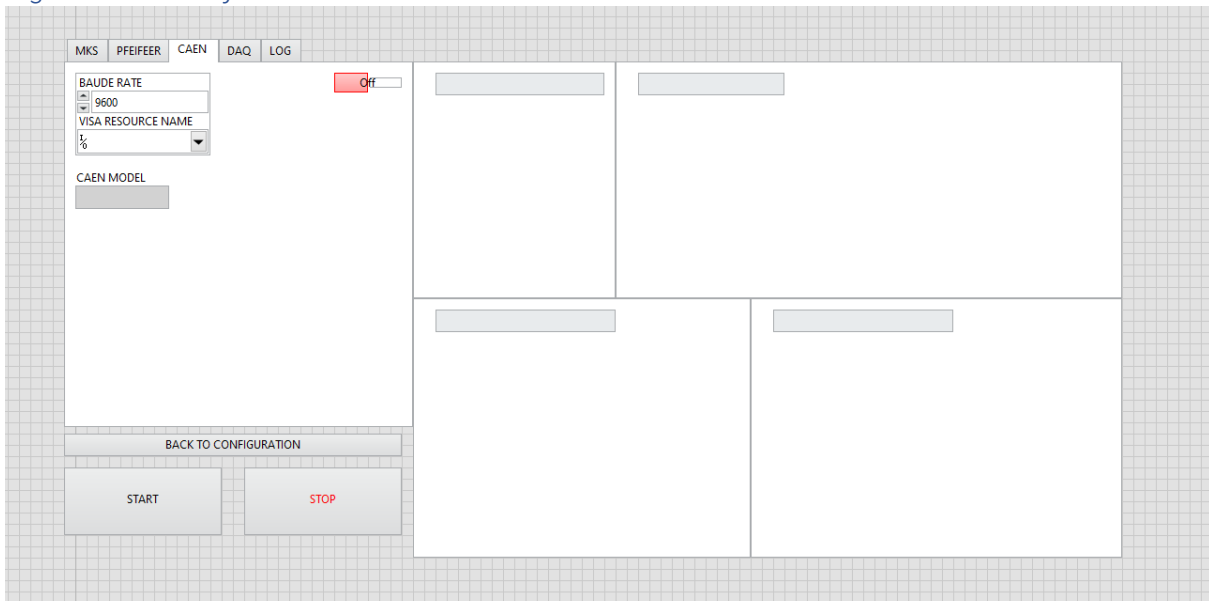

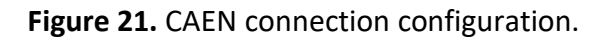

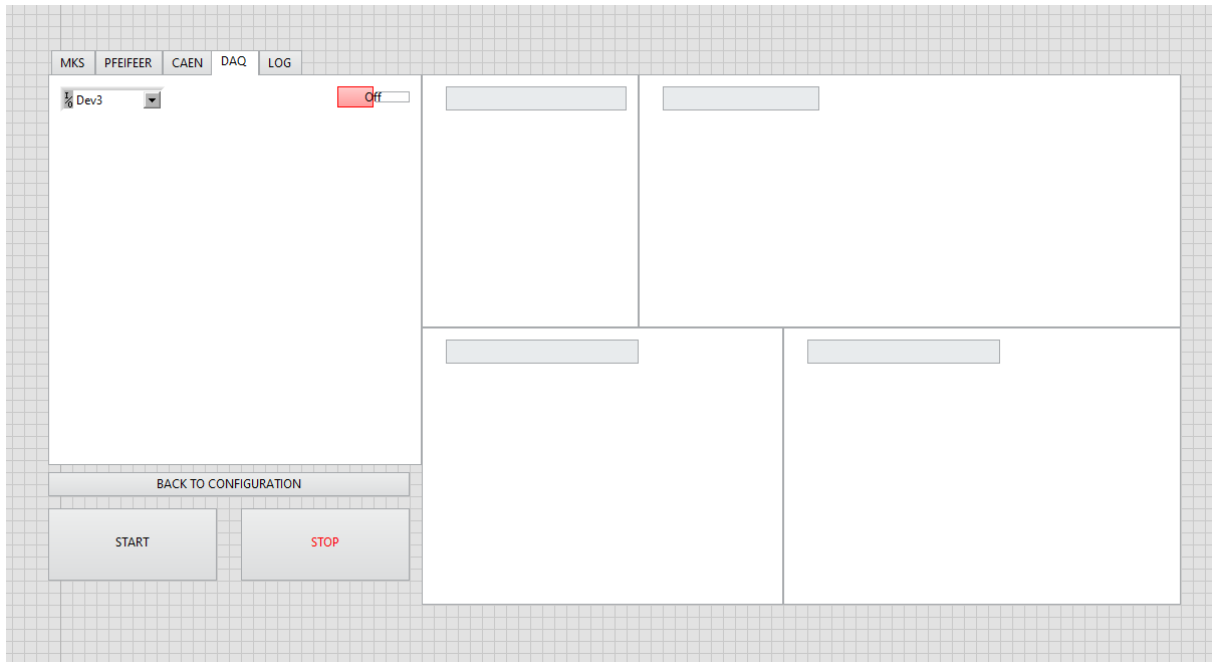

**Figure 22.** NI DAQ connection configuration.

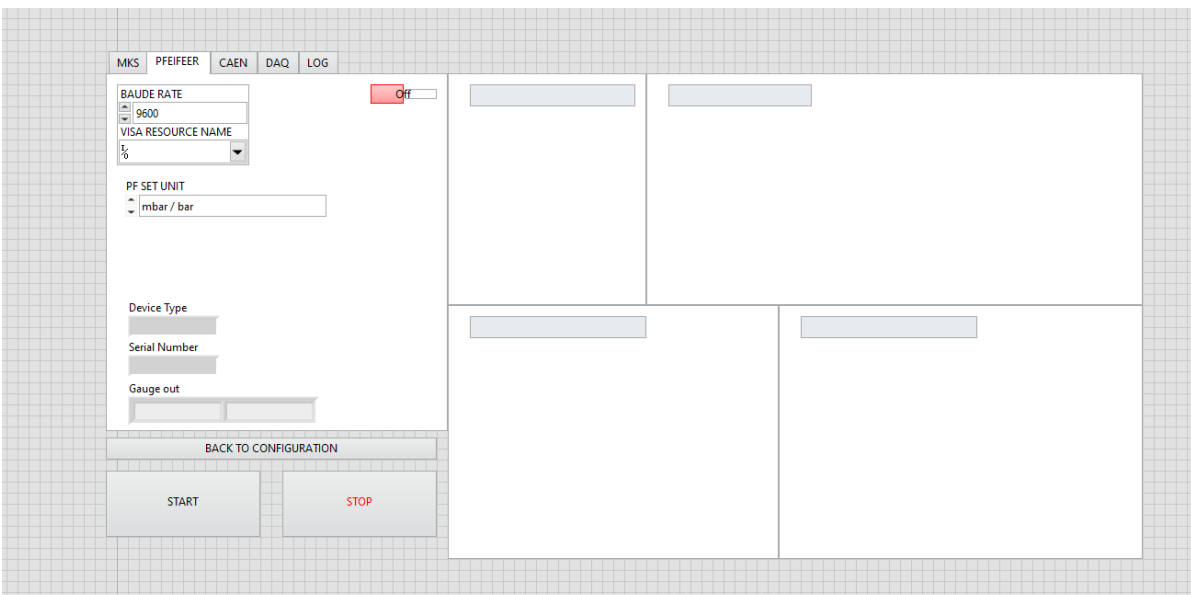

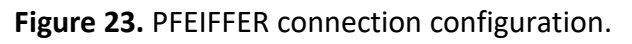

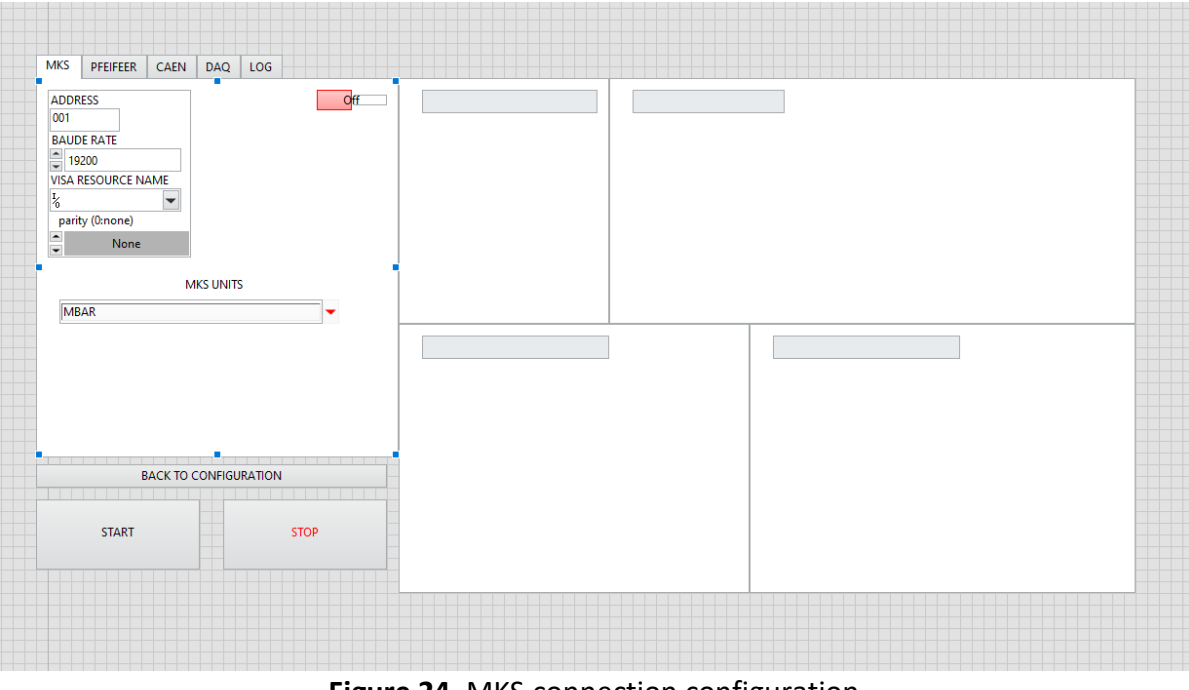

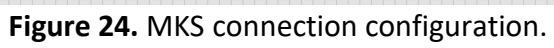

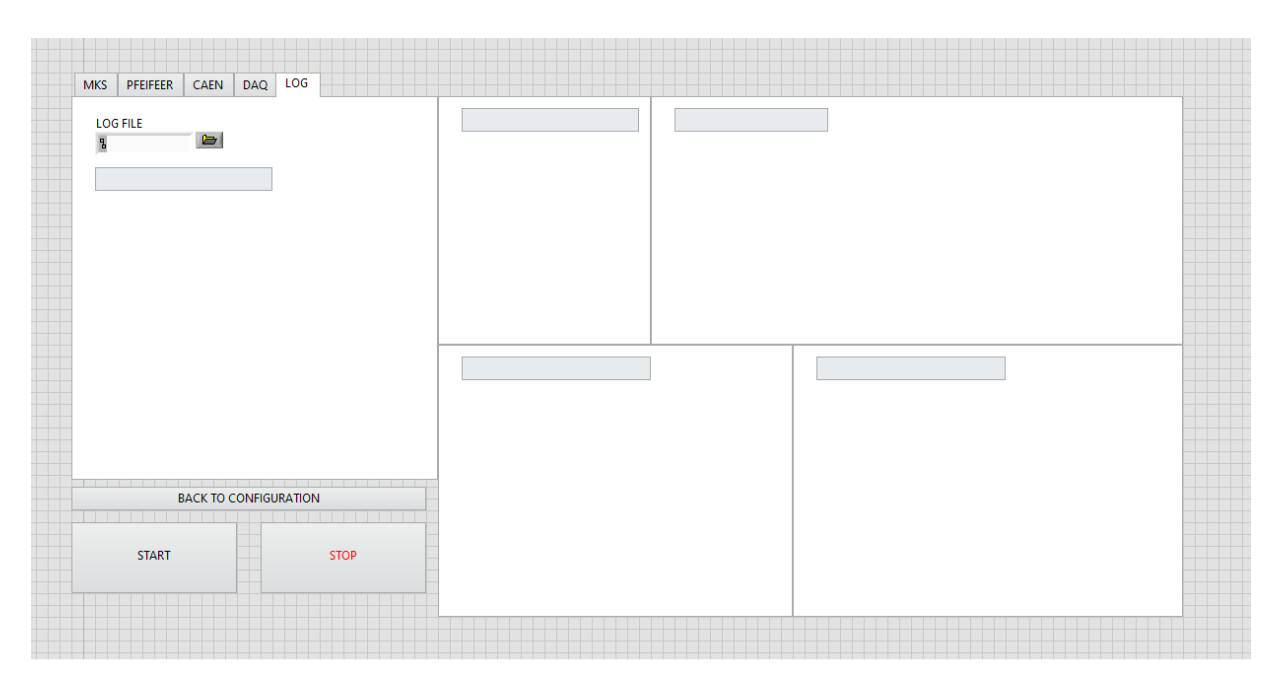

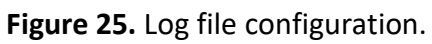

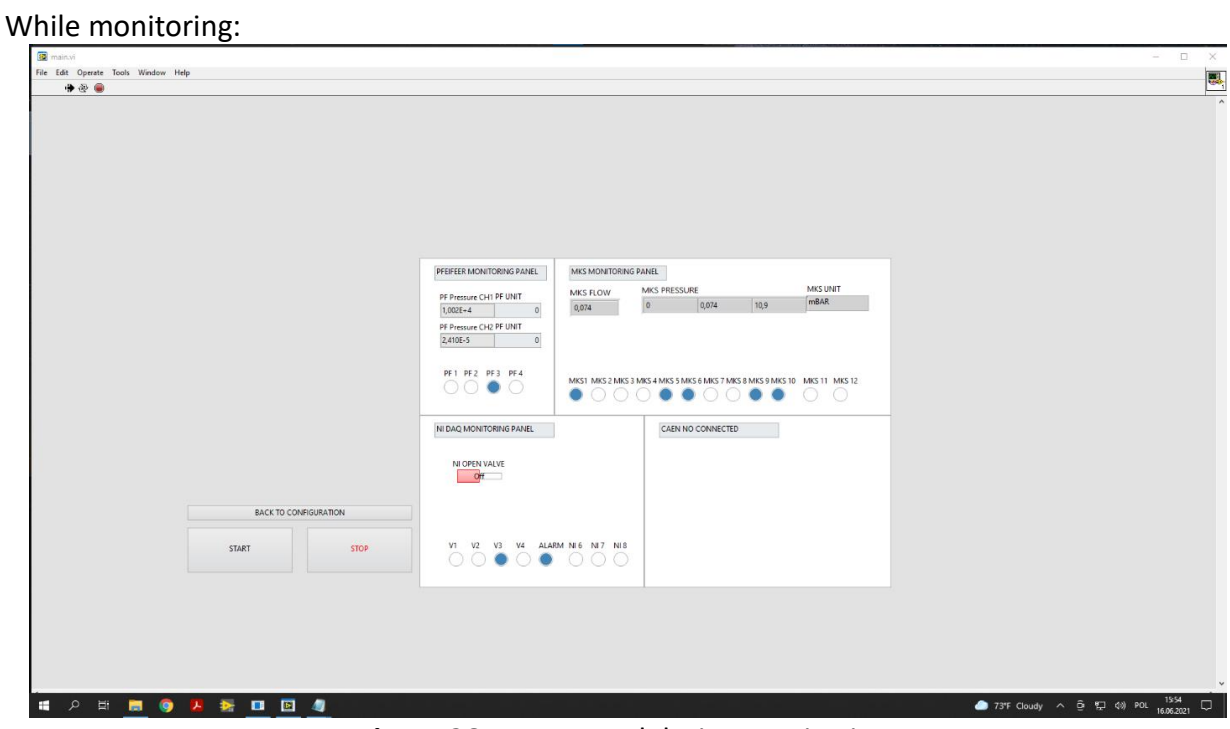

**Figure 26.** Front panel during monitoring.

The structure of the outgoing data in the form of a log:

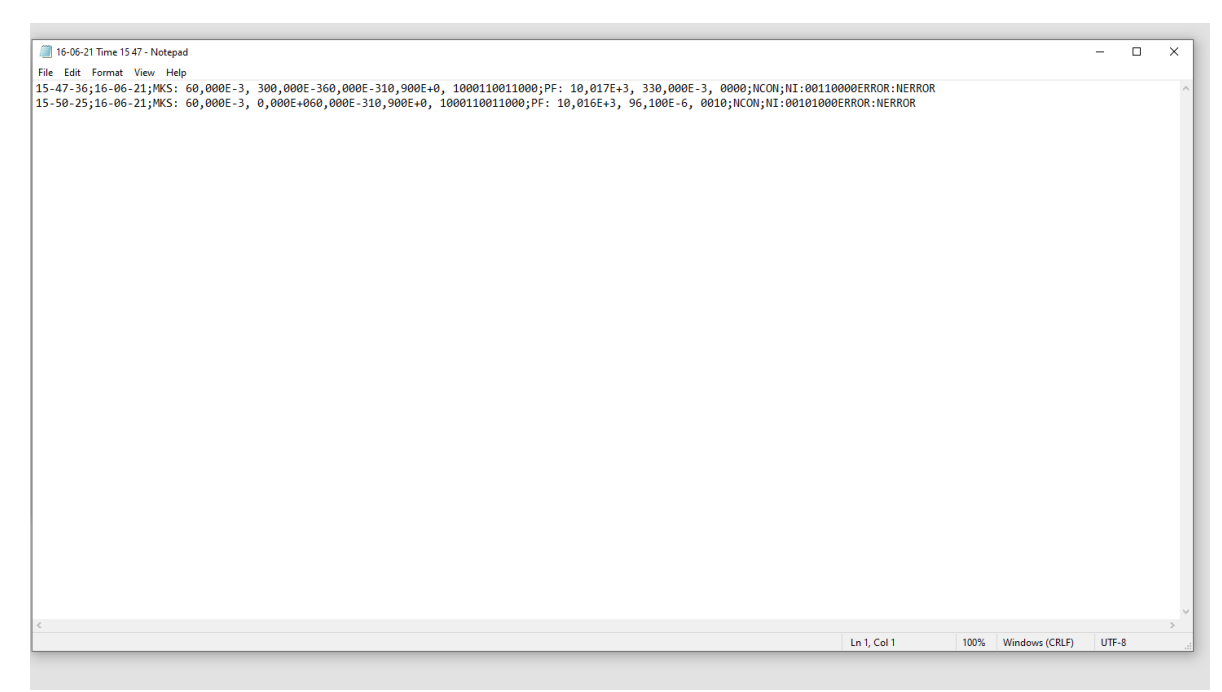

**Figure 27.** Structure of the outgoing data.

Log will be saved in every switch of state.

The last step was conducting a full test. The prototype stand with the developed app was switched on and all work scenarios were checked.

# <span id="page-21-0"></span>Experimental stand:

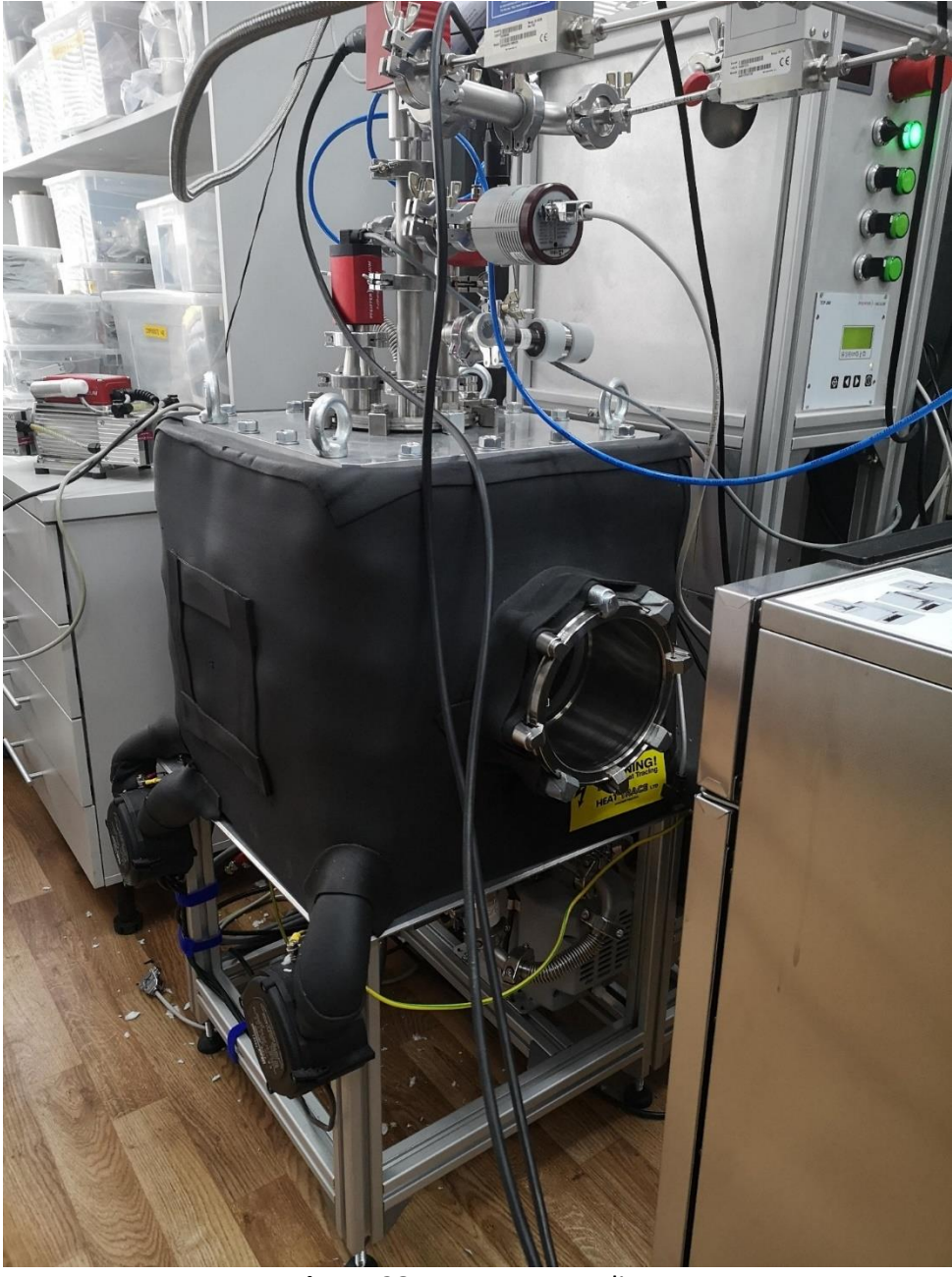

**Figure 28.** Prototype gas line.

In prototype gas line every part of program working properly.

## <span id="page-22-0"></span>Results

A part of the project, an application was created in the LabVIEW environment from which we can monitor the condition of our system and control the start of detectors' work.

## <span id="page-22-1"></span>**Conclusion**

During the internship I could use a lot of skills gained in University. Beneficial was knowledge of the LabVIEW environment, which I gained at CLAD course I participated in. The biggest problems were understanding the principles of operation of the gas installation and proper communication with all devices.

Working in the LabVIEW environment was simple. For me the main advantages of work in this environment are:

- low entry level,
- compatibility with all devices,
- easy to create graphic user interface and exe application,

• user-friendly for non-programmer people,

The main disadvantages are:

- hard to keep clean code,
- you need to possess an advance knowledge of LabVIEW for data flow optimization,
- software is expensive.

## <span id="page-23-0"></span>References

[1] Charles Akers,∗ Kwang Bok Lee, Young Jin Kim, Eun Hee Kim, Young Kwan Kwon, Hyo Sang Lee, Jun Young Moon, Jin Hyung Park, Min Sang Ryu, Taeksu Shin and Satou Yoshiteru Construction and Performance Test of Prototype Parallel Plate Avalanche Counters at RAON 2017